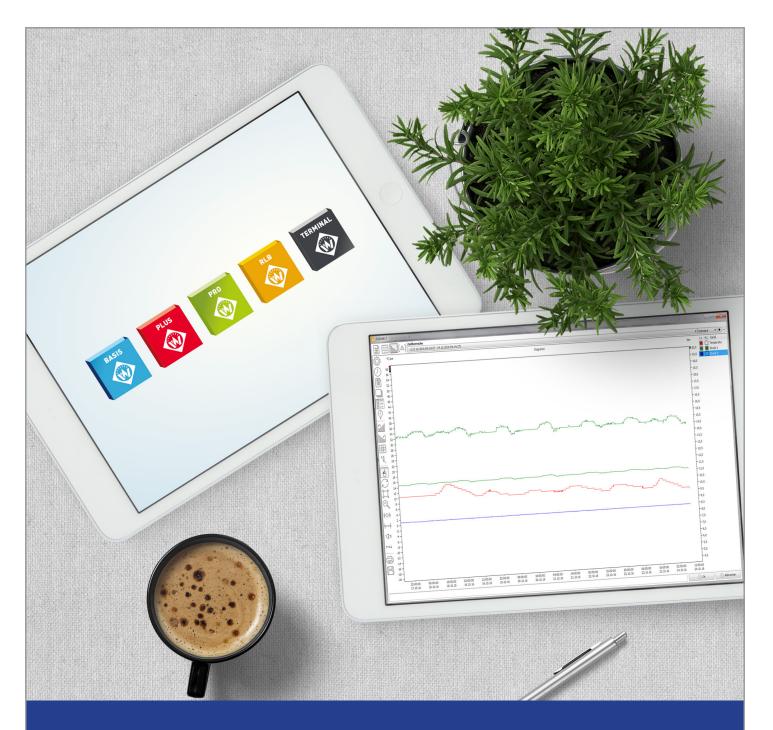

## PWB-SOFT 3.0 BASIC , PLUS, PRO & TERMINAL

COMPETENCE IN MEASUREMENT ENGINEERING

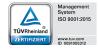

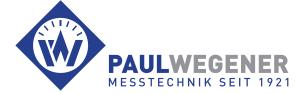

## DATA SHEET SOFTWARE PWB-SOFT 3.0

## PRODUCT DESCRIPTION

The software PWB-Soft 3.0 Basic is for reading, displaying performance data and for configuring the data acquisition system PWBlogg. The settings relevant to measuring and logging can be adapted via the data logger's online interface. The program's readout function allows transferring the data logger's saved data to the PC and saving them there checksum protected. This is done via the device's online port. The program PWB-Soft 3.0 Basic visualizes the read performance data, that is performance data are shown as table and chart. Furthermore, data logging can also be monitored online. Any performance data and chart can also be printed out. For transferring to other programs, there is the option to export data into an ASCII file. The program PWB-Soft 3.0 supports data logger networks and provides access at any measuring point.

VERSION

Software versions

The software PWB-Soft 3.0 is currently available in 3 VERSIONS. All versions are fully able to parameterize and read the data loggers of the PWBlogg family.

The simplest version is the PWB-SOFT 3.0 BASIC which can be used for parameterizing, reading and evaluating individual data loggers. It is suitable for normal station monitoring with regular readout on site or for other simple measurement tasks. The version PWB-SOFT 3.0 PLUS can additionally be used for operating and evaluating data loggers even for remote data transfer. This software provides options for parameterizing the PWB iModems as well as for establishing remote data transfer connections to station data loggers equipped with modems. Furthermore, if required, this software lists several files or connections in an overview display, so that performance data of important loggers can always be called immediately upon program start. New performance data can easily be added to already existing data records.

The version PWB-SOFT 3.0 PRO also provides comfortable availability of data records as data library entries. These data library entries can be used for comfortable data evaluation e.g. even stating relative time ranges (e.g., data of the last 4 weeks"). Moreover "compilations" are introduced in the Pro version with which virtual data loggers can be created which obtain their data from different data library entries. This way e.g. flow channels of different loggers can be compiled in one "virtual logger". Even calculated channels can be permanently created this way. Unique or regular reports can be created about the provided data (e.g. as Excel files).

In addition to the software PWB-SOFT 3.0 PRO the PWB-SOFT 3.0 TERMINAL is available to provide the data library entries regularly with current data. For this purpose, the Terminal software is able to import automatically the data which have been transferred into the PWB web database via iModem and write them into the device's data library. Even an up-to-date report and data evaluation respectively are possible. Data saving in files is also possible, so that file evaluation can also be done using the Basic or Plus software.

Händlerstempel

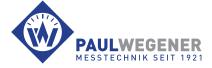

AdressePaul Wegener GmbH | Marienstraße 24 | 06493 BallenstedtTelefon+49 39483 96-300Fax+49 39483 96-400Internetwww.paul-wegener.deE-Mailinfo@paul-wegener.de